#### **Manual para o Aluno**

### **Questionário da CPA Central**

### **Entrar em http:// online.unip.br**

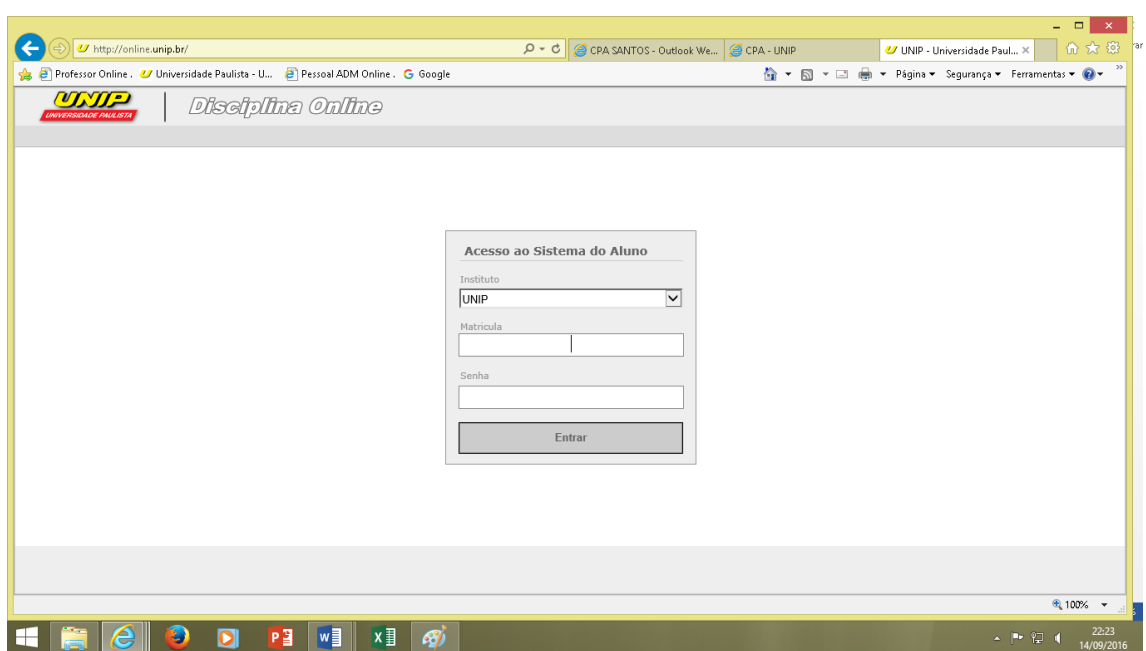

# **Responda a Pesquisa**

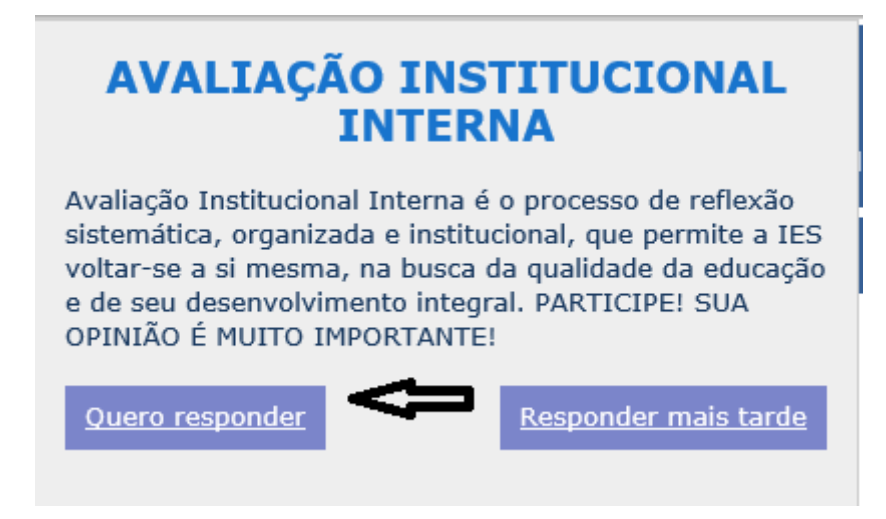

# **Você faz parte deste processo.**

**Participe.**